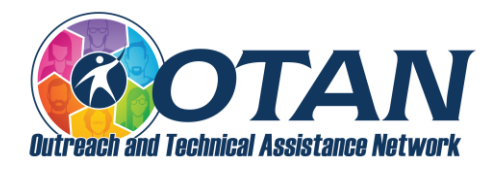

# Digital Resources for EL Civics Assessments

## Websites where users can acquire digital skills

## GCFLearnFree.org

- [Link to the website topics](https://edu.gcfglobal.org/en/topics/)
- Links to tutorials on [Computer basics,](https://edu.gcfglobal.org/en/topics/computers/) [Email basics,](https://edu.gcfglobal.org/en/topics/emailbasics/) [Internet basics,](https://edu.gcfglobal.org/en/topics/internet/) and much more.
- Link to [Teacher Resources and Guides](https://edu.gcfglobal.org/en/gcfteacherguides/)

#### DigitalLearn.org

- [Link to the website](https://www.digitallearn.org/)
- In addition to Learner resources, there are also [Tools and Resources for Trainers](https://training.digitallearn.org/)

#### Tech Life Unity

• [Link to the website](https://www.techlifeunity.com/)

#### Learning Chocolate

• [Link to the website](https://www.learningchocolate.com/category/engineeringtechnology)

## Northstar Digital Literacy Assessment

- [Link to the website](https://www.digitalliteracyassessment.org/)
- You can take assessments in Essential Computer Skills, Essential Software Skills, and Using Technology in Daily Life.
- Northstar also curates [web resources](https://www.digitalliteracyassessment.org/external-resources) that align with its assessment topics

## 21Things4

- [Link to the 21Things4Students website](https://www.remc.org/21Things4Students/)
- [Link to the 21Things4Teachers website](http://21things4teachers.net/)

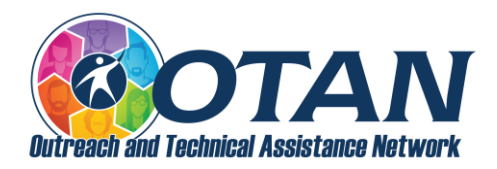

# List of digital resources for EL Civics assessments

## Email

• Gmail, Yahoo Mail, Outlook (formerly Hotmail), and others

## Microsoft Office

- This includes Microsoft Word, Excel, PowerPoint, and Outlook (and other apps).
- Microsoft OneDrive is used for file storage.
- Check and see if your district is using this and your level of access.
- There is a free version of [Office 365 Education](https://www.microsoft.com/en-us/education/products/office) for schools.

#### G Suite

- This includes Google Docs, Sheets, Slides, and Gmail (and other apps).
- Google Drive is used for file storage.
- Check and see if your district is using G Suite for Education and your level of access.
- There is a free version of G Suite with the basic tools.

#### Forms, surveys, questionnaires, checklists

- Google Forms or Microsoft Forms, which can be turned into quizzes
- Commercial products, such as [Wufoo,](https://www.wufoo.com/) [SurveyMonkey,](https://www.surveymonkey.com/) and others create a free account, or upgrade to a subscription with more features and options.

## Infographics software

- Create free accounts at [Canva,](https://www.canva.com/) [Piktochart,](https://piktochart.com/) [Venngage,](https://venngage.com/) and others.
- Upgrade to a subscription with more features and options.

#### Learning management system

- This includes Canvas, Moodle, Schoology, Google Classroom, Blackboard, and others.
- OTAN offers free access to [Canvas](https://otan.us/Resources/Home/CaDistanceLearningCooperative) for staff at adult education agencies in California.

## **Templates**

• Explore whether the digital resource has templates that you can quickly modify, rather than having to start from scratch.

#### URL shortener

• Make long, unwieldy links shorter and customizable with [Bitly,](https://bitly.com/) [TinyURL,](https://tinyurl.com/) and others.

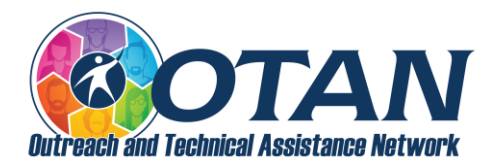

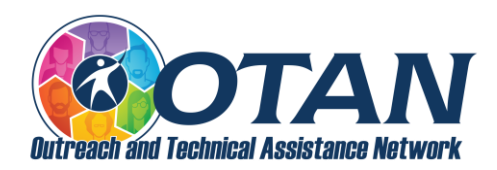

## EL Civics assessments chart

• The starting point is, "Optimally, the \_\_\_ will be created (or completed) on a computer and sent to the assessor electronically."

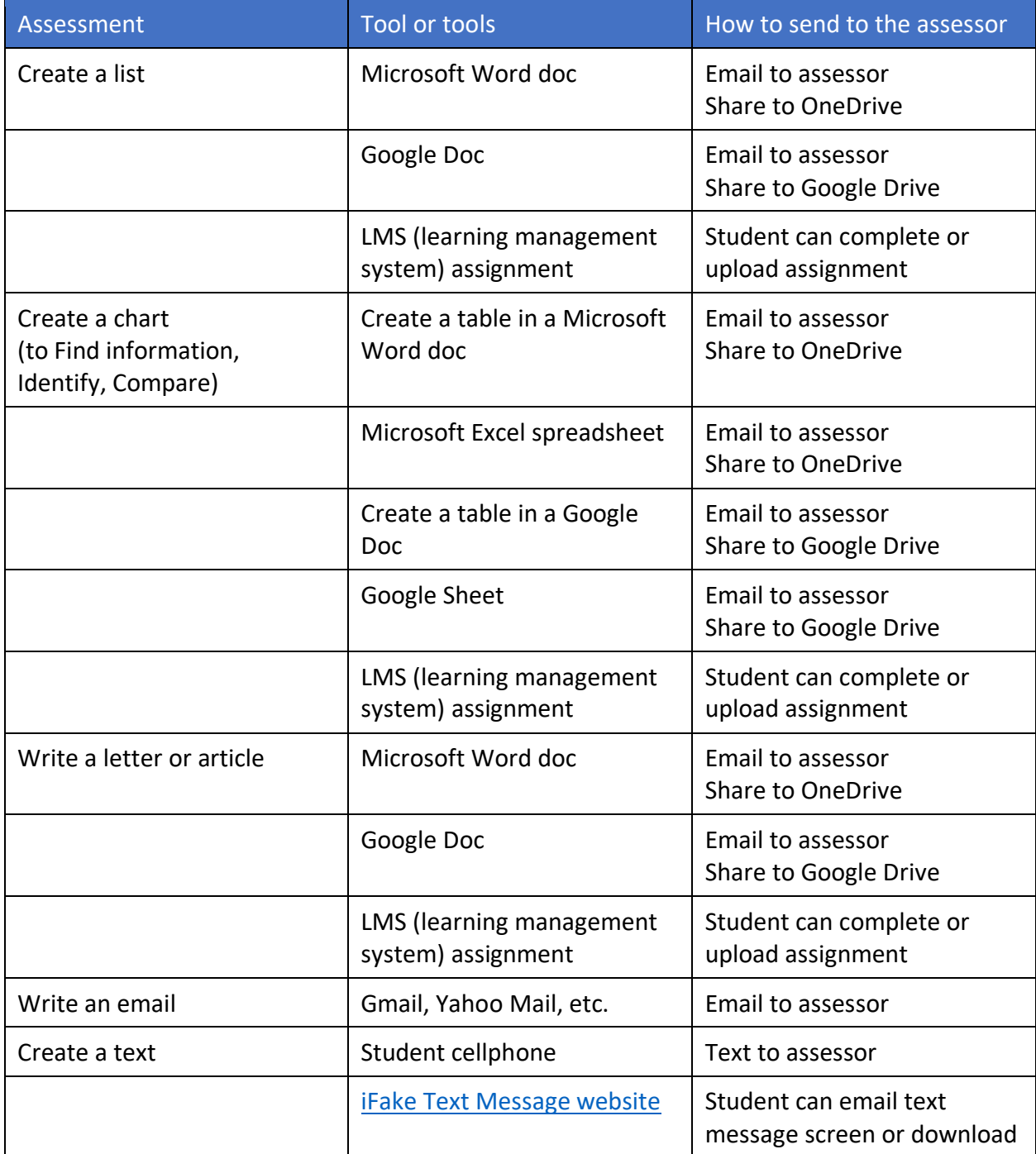

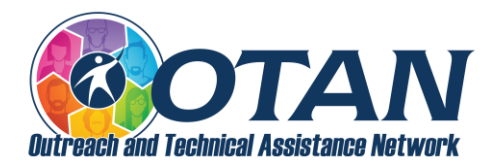

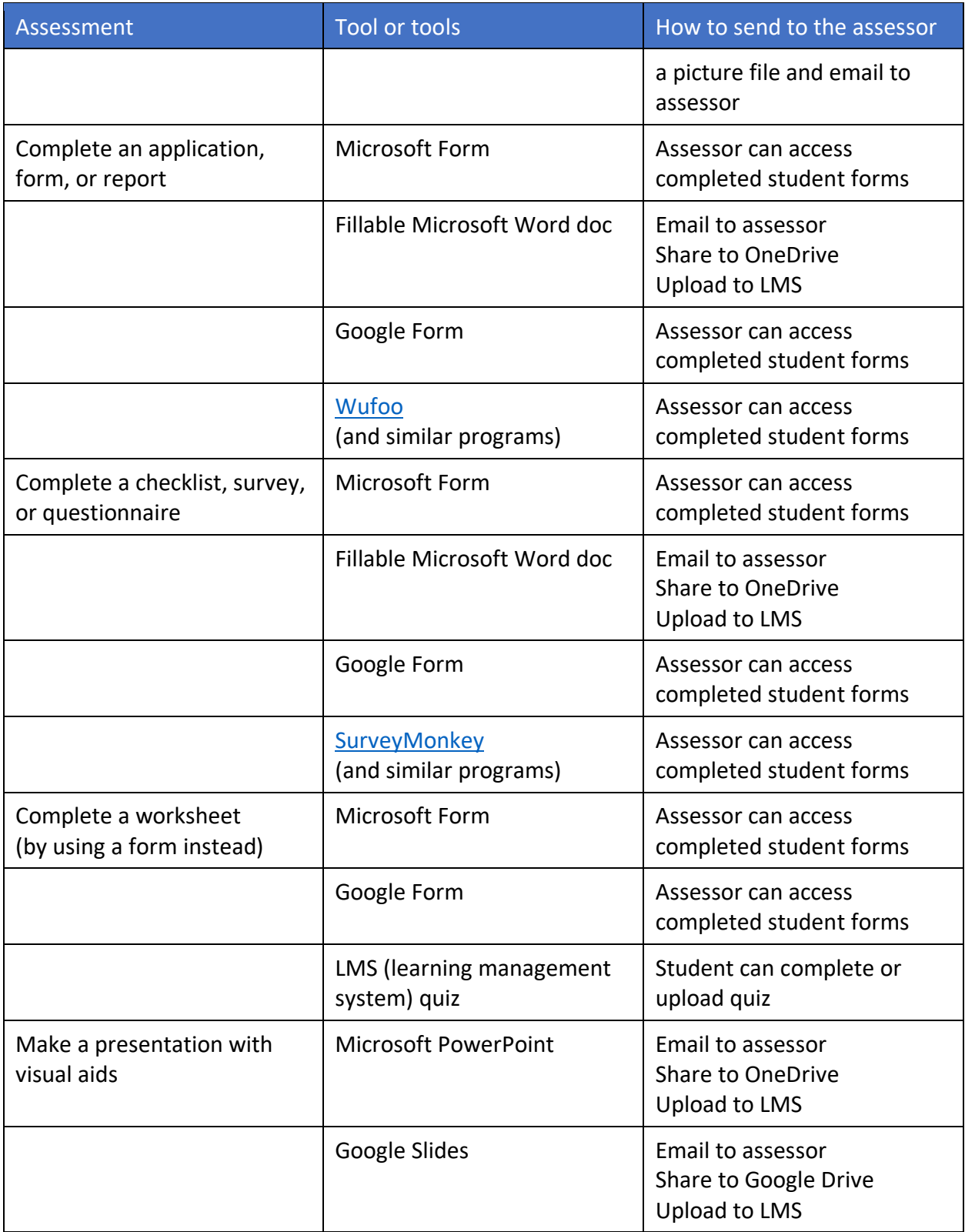

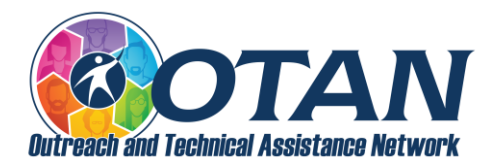

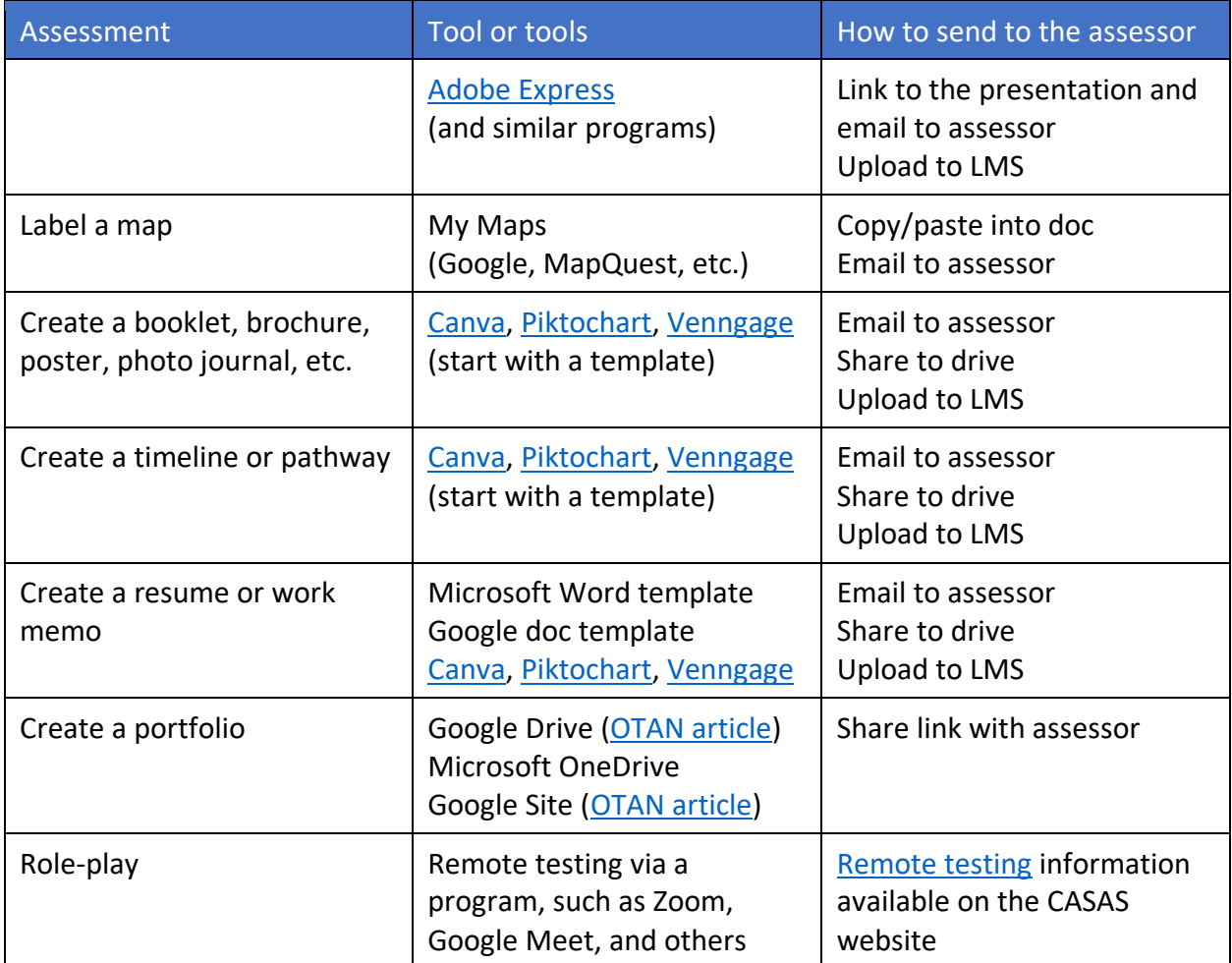